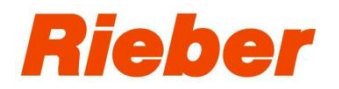

# Dokumentation "Luftkondensator reinigen & Lüfter am Kondensator prüfen"

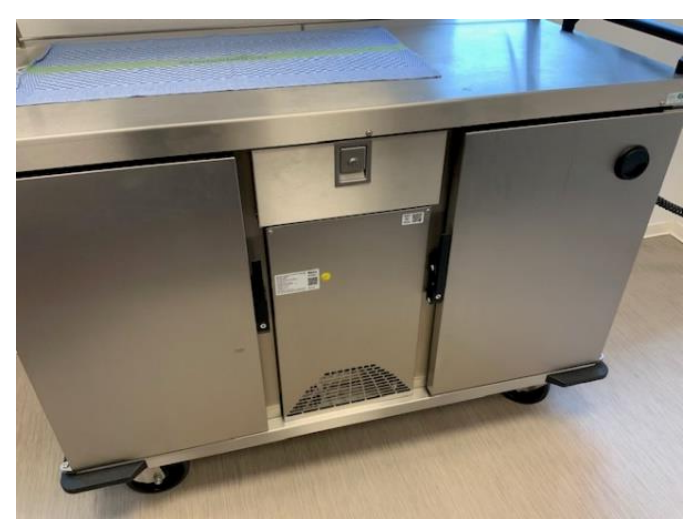

#### **Schritt 1: Regiostation vom Stromnetz nehmen**

Kabel aus der Steckdose ausstecken

#### **Schritt 2: Blende öffnen**

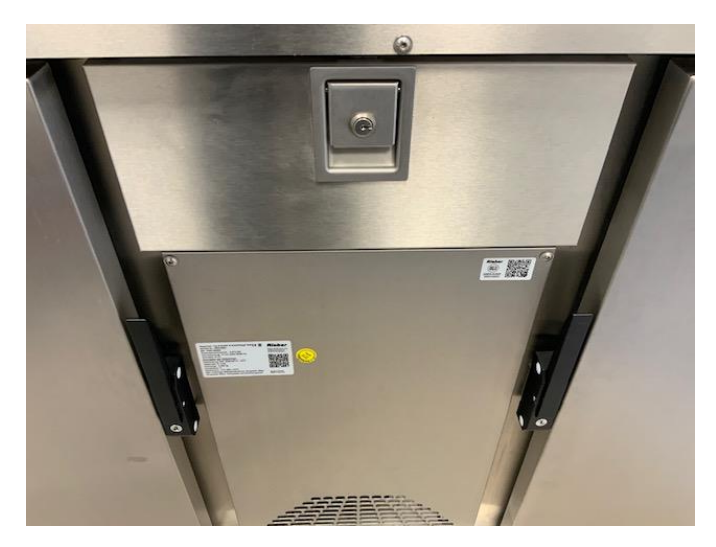

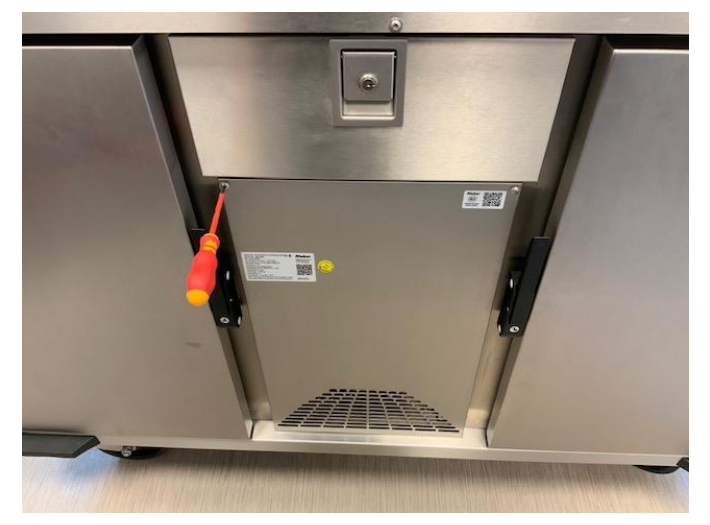

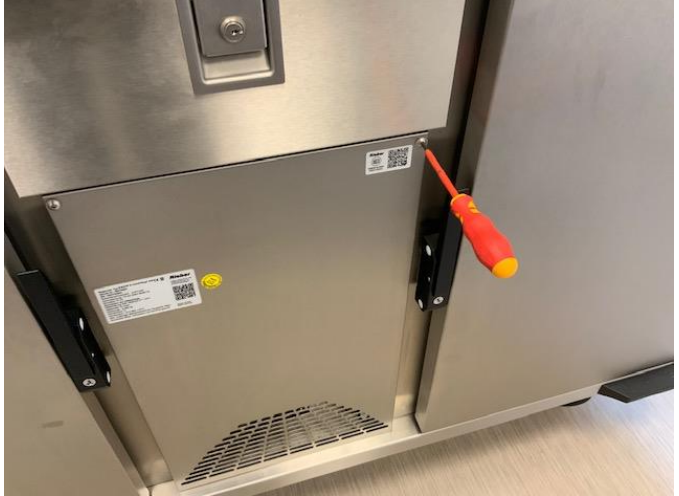

Schrauben lösen und entnehmen

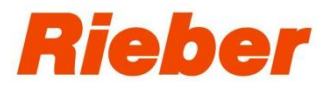

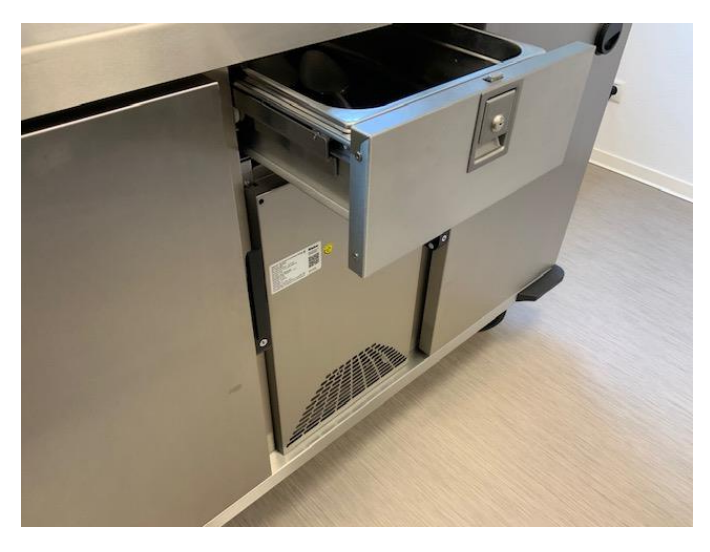

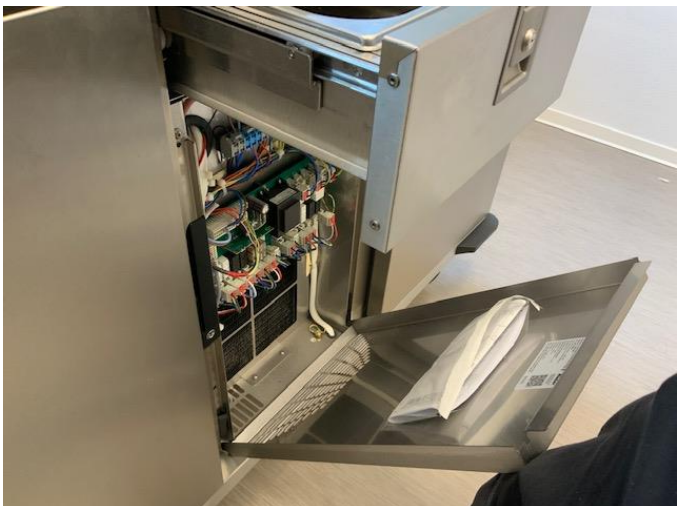

Blende herausklappen

 Achtung: Zapfen beim Herausnehmen der Blende nicht verbiegen

❖ Schublade öffnen

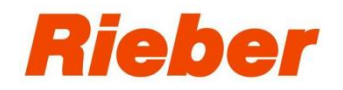

### **Schritt 3: Luftkondensator reinigen**

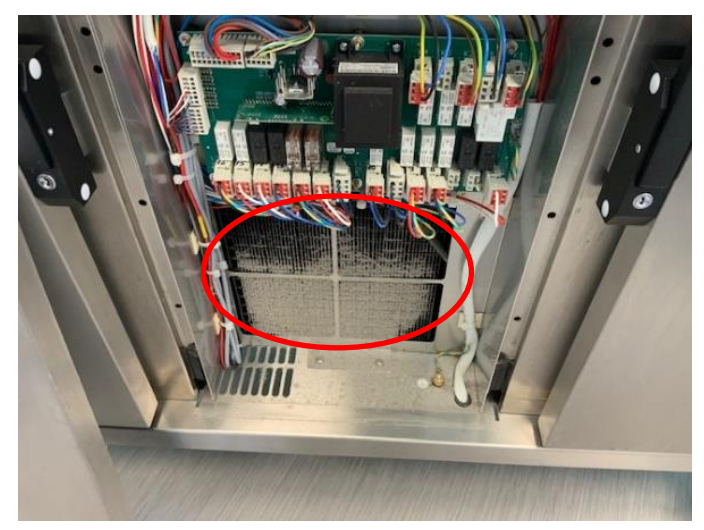

- Luftkondensator mit einem Staubsauger absaugen/reinigen. **Keine Druckluft verwenden! Kein Reinigungsmittel oder Wasser verwenden!**
- Achtung Verletzungsgefahr! Lamellen sind scharfkantig.

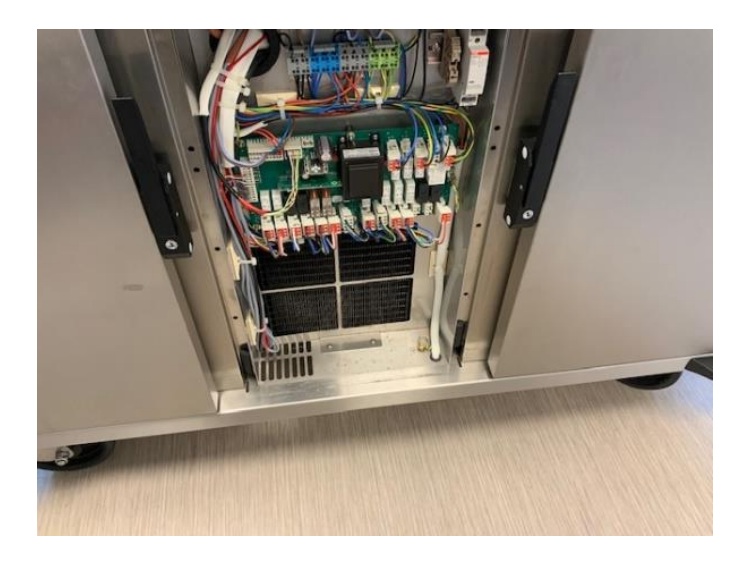

## **Schritt 4: Lüfter am Kondensator prüfen**

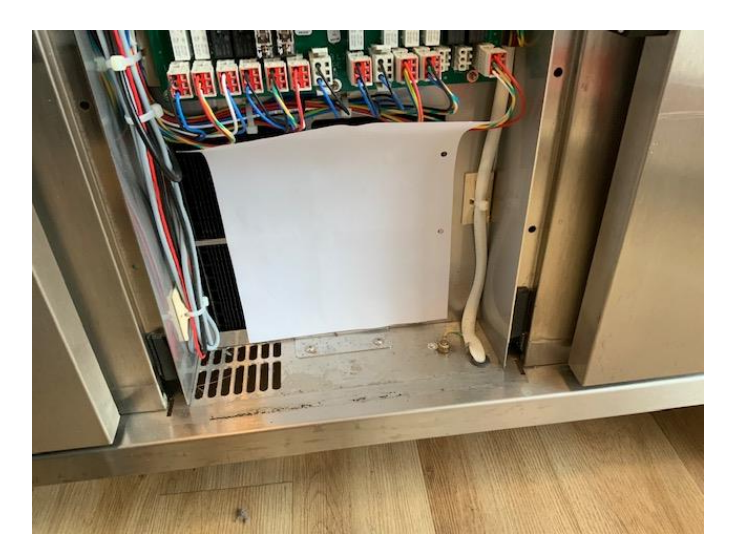

 Papier vor den Lüfter halten. Wird das Papier angesogen, ist der Lüfter in Ordnung.

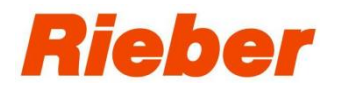

## **Schritt 5: Blende schließen**

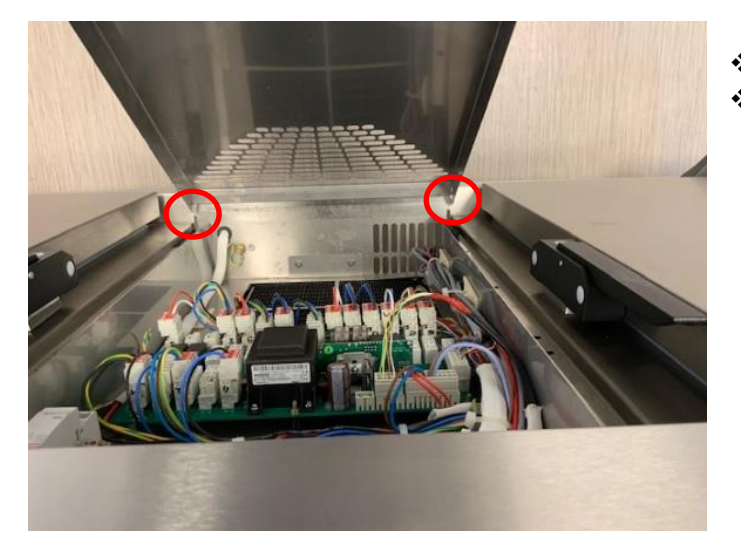

- ❖ Blende wieder vorsichtig einhängen.<br>❖ Achtung: Zapfen nicht verbiegen.
	- Achtung: Zapfen nicht verbiegen.

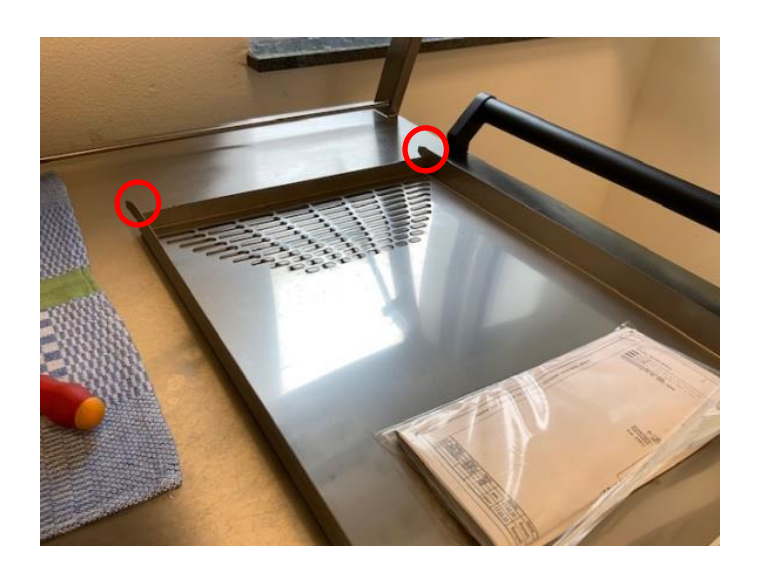

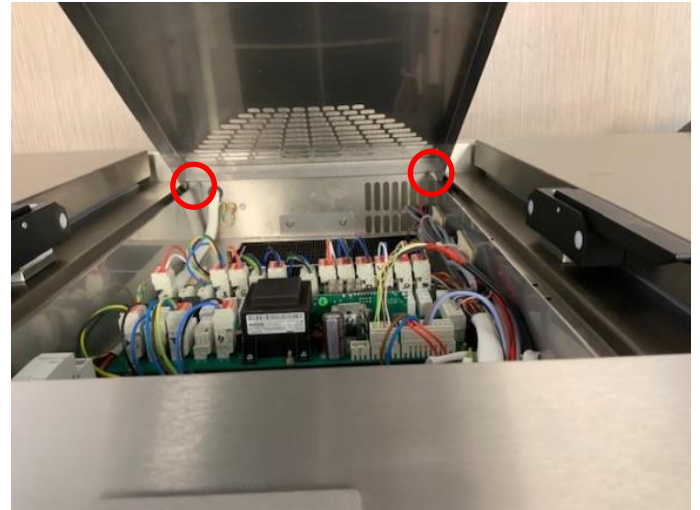

Achtung: Zapfen nicht verbiegen

❖ Schublade öffnen

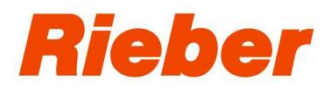

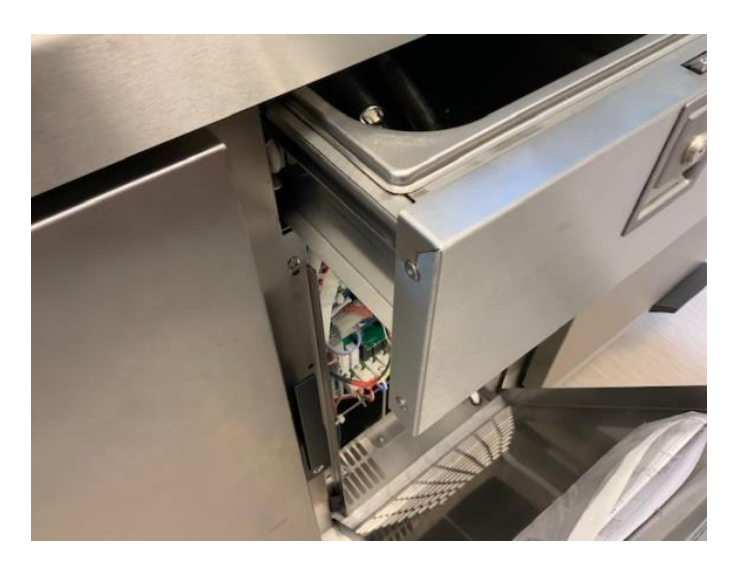

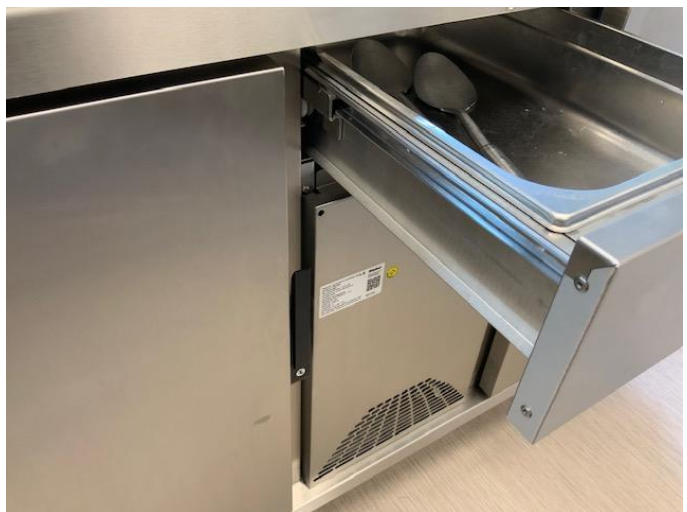

Blende schließen

Schublade schließen

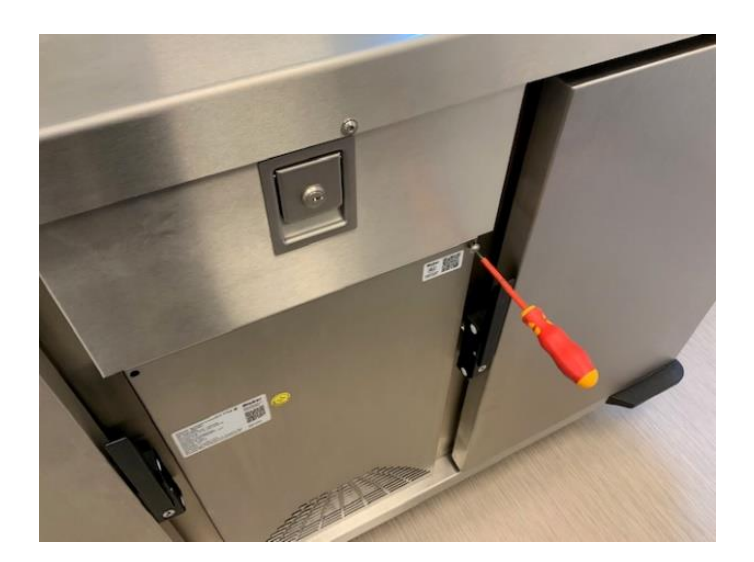

 Blende mit den Schrauben wieder befestigen